# A-PDF

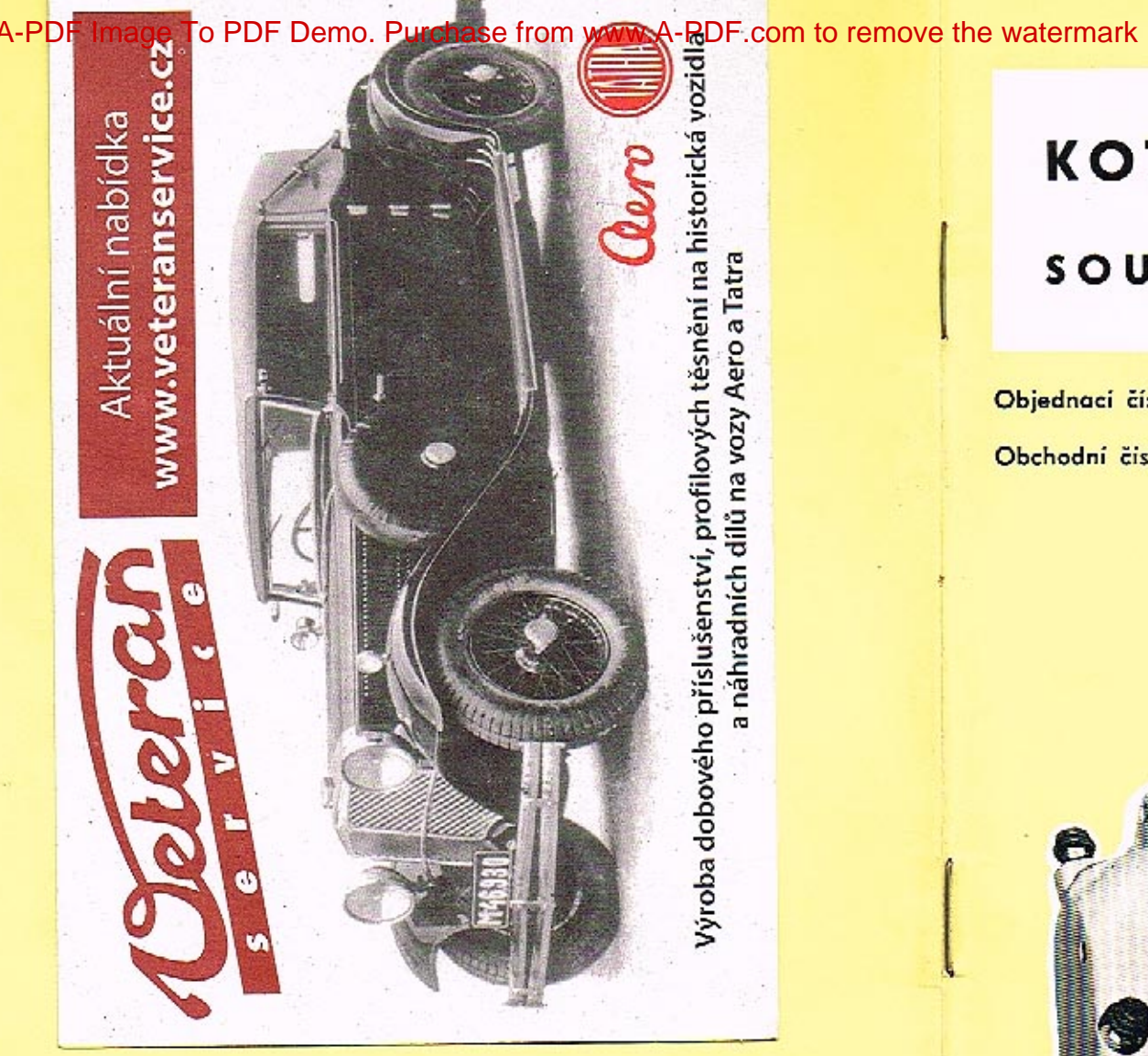

OBCHODNÉ TECHNICKÁ SLUŽBA AUTOBRZDY JABLONEC, NAR. PODNIK, JABLONEC NAD NISOU, SVAHOVÁ 6

1978

# KOTOUČOVÁ BRZDA T 613

# SOUPRAVA

Objednací číslo: 443 611 256 002

Obchodní číslo Mototechny: - N -

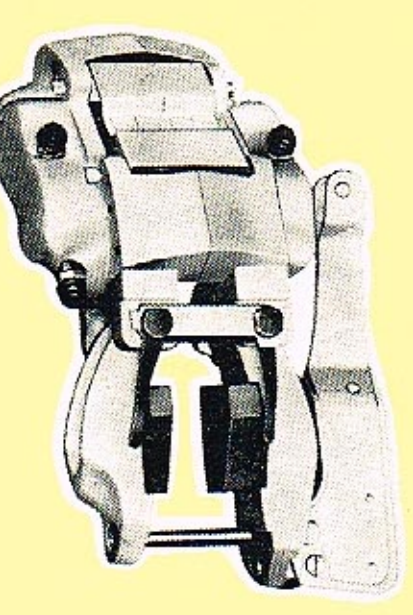

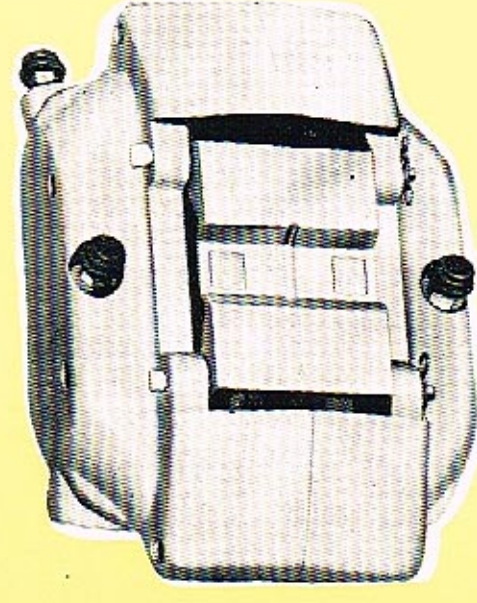

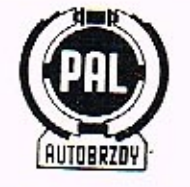

# KOTOUČOVÁ BRZDA T613

#### SOUPRAVA

Objednocí číslo: 443 611 256 002 Obchodní číslo Mototechny: - N -

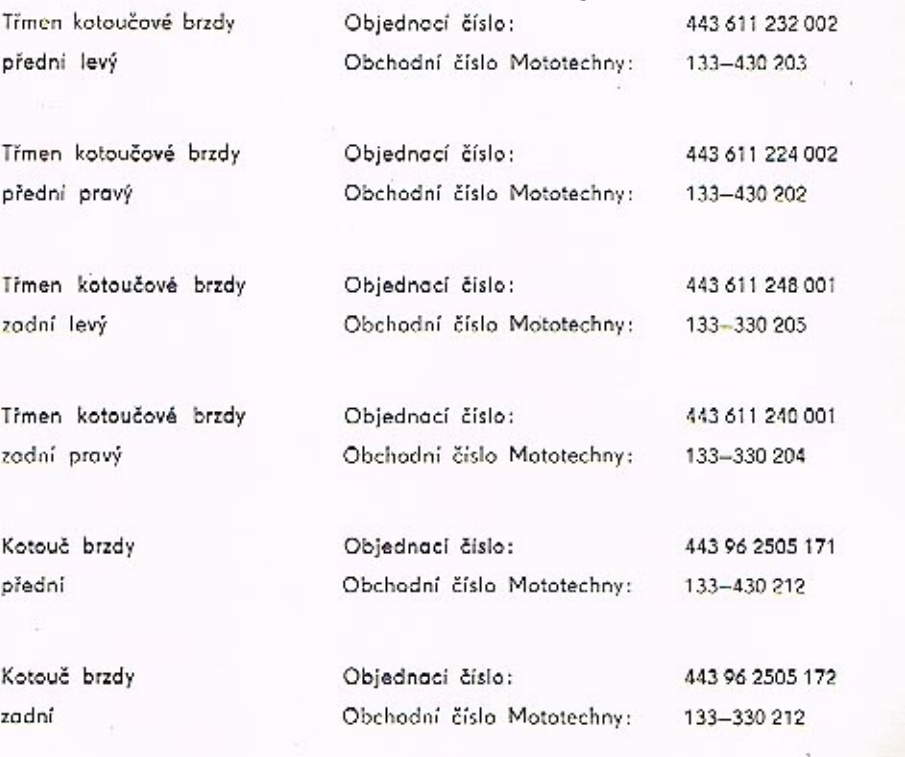

# TŘMEN KOTOUČOVÉ BRZDY

# TATRA 613

#### **POUŽITÍ**

Kotoučová brzda je společně s dalšími díly součástí systému provozní brzdy vozidla T 613. Konstrukce brzdy zaručuje její bezporuchový provoz při minimální péči za předpokladu těsnosti soustavy a dostatečném množství brzdové kapaliny. Úbytek kapaliny v nádržce vlivem opotřebení obložení není závadou a je nutno jej pravidelně kontrolovat a kapalinu podle potřeby doplňovat. Každé z brzděných kol je vybaveno kotoučem, který je upevněn na jeho náboji, a brzdovou jednotkou (třmenem), upevněnou k nápravě nebo závěsu kola. Pro zvýšení tepelné odolnosti celé brzdové soustavy jsou použity odvětrávané kotouče. Velikost pístů ve třmenech je volena tak, aby vyvolávaly brzdný účinek úměrný zatížení příslušné nápravy vozidla. Navíc těsnicí kroužky pístů plní funkci samostavného zařízení pro vymezování nutné provozní vůle mezi kotoučem a třecími segmenty. Ovládání provozní brzdy se děje pomocí hlavního válce brzdy ve spojení s podtlakovým posilovačem. Účinku posílení však lze využít jedině za chodu motoru.

K zajištění stojícího vozidla slouží ruční brzda, která působí na kotouče zadní nápravy pomocí samostavných třecích segmentů, jež jsou součástí brzdových třmenů. Ruční brzda je ovládána mechanicky.

#### **KOTOUČOVA BRZDA**

Kotouč brzdy spojený s nábojem kola rotuje svými třecími plochami mezi třecími segmenty, jež jsou zavěšeny na vodících čepech ve třmenu, který je spojen s příslušnou částí nápravy. Při brzdění jsou písty se segmenty kapalinou posouvány směrem ke kotouči, kde po dosednutí vyvolávají segmenty brzdění. Po odbrzdění dojde k automatickému vymezení provozní vůle na třecích segmentech působením těsnicích kroužků, které svým předpětím zajišťují vrácení pístů. Pokud by v systému kotoučových brzd zůstal z jakýchkoliv příčin zbytkový tlak, docházelo by k trvalému přibrzďování.

Třmeny zadní i přední nápravy jsou čtyřpístové, přičemž jedna dvojice proti sobě působících pístů v třmenu je vždycky zapojena na jeden okruh tandemového hlavního válce a druhá dvojice pístů na druhý okruh. V připadě poruchy kteréhokoiv z okruhů pracuje vždy jedna dvojice proti sobě působících pístů v třmenu na každém kole, ale brzdný účinek je 50%.

#### MONTÁŽ, OBSLUHA, ÚDRŽBA

Před montáží kotouče na vozidlo je nutné, aby kotouč byl staticky vyvážen. Přípustná obvodová nevyváženost je 0,005 Ncm (přepočteno na váhu prakticky do 4 g). Vyvážení se provádí vsouváním ocelových pružin

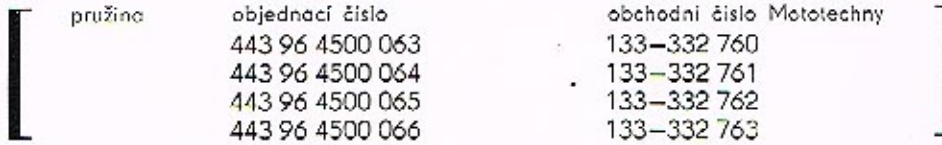

proti nevyváženému místu mezi žebra a to od středu kotouče k jeho obvodu. Toto vyvážení není nutné provádět u nových kotoučů, které jsou vyváženy již z výrobního závodu.

Po namontování kotouče na náboj kola je nutno zkontrolovat jeho boční házivost, která nesmí přesáhnout 0,15 mm (měřeno ~ 5 mm od obvodu kotouče). Tuto zásadu nutno dodržovat i při opravách nebo výměnách kotouče. Kontrola házivosti se provede ručičkovým indikátorem při otáčení kotouče o 360°. V případě, že házivost je větší, je nutná prohlídka příslušných dílů a úprava na tolerovanou hodnotu. Montáž kotoučové brzdy (třmenu) je vázána jak na její souměrné usazení vzhledem ke kotouči, tak i na rovnoběžnost upínacích ploch třmenu a kotouče. Maximální odchylky pro oba požadavky nesmějí přesáhnout hodnotu 0,1 mm. Pro správné ustavení třmenu je nutné změřit hloubkoměrem vzdálenost od příruby upevňovací patky k boku kotouče. Zjištěný rozměr se porovná s předepsanou hodnotou (viz vyobrazení) a dle rozdílu se vybere potřebný počet vymezovacích podložek a teprve pak se třmen definitivně upevní.

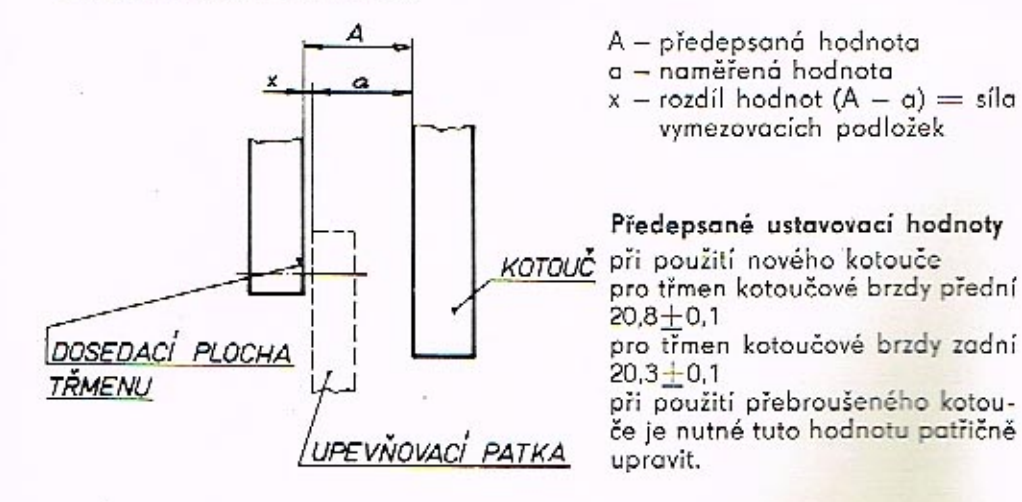

Při demontáži třmenu z vozídla a jeho zpětné montáži se použije vždy podložek původních. Před zakrytováním třecích segmentů je třeba ještě zkontrolovat jejich polohu vůči kotouči. Horní okraje nesmí přesahovat obvod kotouče, naopak, musí být směrem ke středu minimálně 0.75 mm. Údržba třmenů kotoučové brzdy je celkem nenáročná a spočívá především v pravidelné kontrole těsnosti, stavu obložení třecích segmentů a jejich pohyblivosti ve vedení třmenu. Úbytek obložení je spojen s poklesem brzdové kapaliny ve vyrovnávací nádržce. Její hladinu je nutno kontrolovat a podle potřeby kapalinu doplňovat. Údržba u kotoučové brzdy je vázána především na výměnu třecích segmentů, prachovek, případně brzdových hadic. Výměna třecích segmentů se provádí po jejich opotřebení na dolní přípustnou mez, tj. tehdy, když síla samotného obložení se snížila na 2 mm. Překročení této hranice je spojeno se snížením brzdného účinku a navíc s rizikem poškození kotouče, což by si vyžádalo jeho přebroušení. Při výměně třecích segmentů kotoučové brzdy se používají třecí seamenty s opěrnou deskou:

obj. č. 443 96 0612 125 - přední obj. č. 443 96 0612 184 - zadní

Brzdové hadice pokud nejsou jinak poškozeny, je nutno z bezpečnostních důvodů vyměňovat po 100 000 km, nejdéle pak po třech letech provozu. Po této době je nutno vyměnit také pryžové díly, které jsou zabudovány do ostatních přístrojů brzdového systému. Protiprašné manžety doporučujeme vyměnit vždy nejdéle po opotřebení druhé soupravy obložení. Autobrzdy Jablonec nad Nisou, národní podnik, vyrábí pouze třmeny kotoučové brzdy a kotouče brzdy.

#### RUČNÍ BRZDA

Ruční brzda, která je součástí zadní kotoučové brzdy, je rovněž vybavena samostavným zařízením, které vymezuje provozní vůli mezi segmenty brzdy a kotoučem, na který působí. Samostavné zařízení pracuje na rohatkovém principu v závislosti na opotřebení kotouče a brzdového obložení. Vzhledem k tomu, že jde především o brzdu parkovací, je opotřebení obložení minimální. Pro výměnu platí stejná zásada, jako pro třecí segmenty provozní brzdy.

# OBSLUHA A ÚDRŽBA BRZDOVÉHO SYSTÉMU

#### ODVZDUŠŇOVÁNÍ

Dále uváděný postup odvzdušňování je nutno dodržet jak při prvním naplnění soustavy kapalinou, tak i během provozu, jestliže se soustava zavzdušnila. Takový případ může nastat tehdy, když došlo k poklesu hladiny brzdové kapaliny v nádržce pod úroveň přípojky přívodního potrubí, uvolněním spojů nebo jejich rozpojením za účelem výměny některé části brzdy, případně potrubí samotného. Zavzdušnění soustavy se pak projeví měkkým a dlouhým krokem pedálu bez dosažení potřebného brzdného účinku. Během odvzdušňování je proto třeba udržovat v nádržce dostatečně vysokou hladinu kapa-

liny, aby se při tomto úkonu předešlo opakovanému zavzdušnění. Doporučená kapalina k plnění soustavy musí odpovídat normě SAE J 1703e. K plnění se používá kapalina čerstvá, která je prosta vzduchu. Kapalina vytlačená ze soustavy je zpěněná (vzduchové bublinky) a její opětovné použití přichází v úvahu teprve po 24 hod. "odstání" a za předpokladu, že je čirá.

#### POSTUP PŘI ODVZDUŠŇOVÁNÍ

- a) Před započetím odvzdušňování je nutno opakovaným sešlápnutím brzdového pedálu zrušit podtlak v posilovači - motor vozidla je v klidu.
- b) Po odstranění čepiček odvzdušňovacích šroubů je nutno začít s odvzdušňováním u odvzdušňovacího šroubu, který je nejblíž k hlavnímu válci brzdy (na posilovači) a pokračovat postupně až k místu nejvzdálenějšímu. Ostatní odvzdušňovací šrouby musí být uzavřeny a všechny přípojky řádně dotaženy.
- c) Na příslušný odvzdušňovací šroub se nasadí odvzdušňovací hadička, její druhý konec se ponoří do menšího množství brzdové kapaliny v čisté průhledné nádobce.
- d) Povolí se odvzdušňovací šroub a zvolna sešlápne pedál brzdy až do úplného zdvihu pístu hlavního válce.
- e) Utáhne se odvzdušňovací šroub, povolí pedál a vyčká, až se píst hlavního válce vrátí do výchozí polohy.
- f) Opakuje se operace d) a e) do té doby, dokud kapalina vytlačovaná do nádobky není prosta vzduchových bublinek. Pozor na hladinu kapaliny v nádržce!
- g) Tyto operace se provedou u všech odvzdušňovacích šroubů v soustavě. Správné odvzdušnění se projeví krátkým a tvrdým krokem pedálu.
- h) Po skončeném odvzdušňování je nutno provést zkoušku těsnosti soustavy tím, že se pedál sešlápne max, provozní silou na dobu dvou až tří minut. Pokud jsou spoje těsné, zůstane pedál v původní poloze bez jakéhokoliv znatelného poklesu.
- i). Na odvzdušňovací šrouby se nasadí čepičky a nádržka doplní předepsaným druhem čerstvé brzdové kapaliny.
- j) Odvzdušňovací šrouby se utahují na MK = 7-9 Nm (0.7-0.9 kpm).

#### BRZDOVÁ KAPALINA

Vzhledem k tomu, že brzdové kapaliny zmíněné normy jsou značně hydroskopické, je nutno věnovat jejich skladování zvýšenou pozornost. Nádoby s kapalinou musí být dokonale utěsněny a skladovány v tmavém prostředí. S přihlédnutím k uvedené vlastnosti lze jedině doporučit pravidelnou výměnu celé náplně brzdové soustavy po jednom roce provozu, kdy se obsah vody v kapalině zvýší. Tím se předejde možné korozi funkčních dílů.

## KONTROLA KOTOUČOVÉ BRZDY

Během provozu je nutno věnovat soustavnou péči těsnosti veškerých spojů. U kotoučových brzd při každé demontáži kol nebo ošetřování nábojů kola jejich ložisek. V této souvislosti je výhodné kontrolovat i stav třecích segmentů a jejich pohyblivost ve vedení třmenu. Stejnou pozornost je nutno věnovat i stavu kotouče. Vodicí čepy konzervujte RESISTINEM ML z důvodů snadné demontáže

#### POŠKOZENÍ KOTOUČE

 $\rightarrow$ 

Pokud bylo zjištěno abnormální poškození kotouče (hluboké rýhy), je třeba jeho plochy upravit přebroušením! Přebrušovat lze max. na sílu 22,5 mm. Největší možné opotřebení kotouče nesmí přesáhnout 22 mm. Pak je nutná jeho bezpodmínečná výměna. Při montáži kotouče opraveného nebo nového platí iiž dříve uvedené zásady.

#### VYJMUTÍ A VLASTNÍ DEMONTÁŽ KOTOUČOVÉ BRZDY

Před vyjmutím kotoučové brzdy z vozidla se zbaví spojovací místa přívodního potrubí dokonale povrchových nečistot. Po odpojení potrubí se očistí i jeho konec se šroubovou přípojkou, aby nečistoty nemohly poškodit závit nebo vniknout do soustavy. Vyjmutá kotoučová brzda se rovněž důkladně očistí a nakonec omyje lihem, který nenaruší pryžové manžety. Pracovní stůl i montážní pomůcky je taktéž nutno udržovat v čistotě, zvláště při montáži, která se provádí jen čistýma rukama. S přesnými díly je nutno zacházet opatrně a vyloučit možnost jejich poškození ostatními díly. Při rozebírání kotoučové brzdy se postupuje takto:

- a) Odstraní se zajišťovací spony čepů třecích segmentů, čepy se vyjmou, odstraní se kryt a vyjmou se seamenty.
- b) Sejmou se protiprašné manžety pístů.
- c) Z tělesa třmenu a válce se vytlačí písty buď tlakem brzdové kapaliny nebo stlačeným vzduchem. Při použití vzduchu pozor na "vystřelení pístů".
- d) Vyšroubují se spojovací šrouby, kterými jsou oba díly třmenu spojeny do jednoho celku.
- e) Sejmou se těsnicí kroužky mezi polovinami třmenů.
- f) Z drážky tělesa a válce se vyjmou opatrně těsnicí kroužky pístů tak, aby se nepoškodily. Demontované díly se řádně očistí lihem a osuší vlasuprostým hadrem. Pokud je používáno jiných chemických čistících prostředků (techn. benzin. trichlorethylen apod.) nesmějí přijít do styku s pryžovými díly.
- g) Při demontáži zadních třmenů je nutno nejprve demontovat mechanismus ruční brzdy vyšroubováním unašeče segmentu obložení a sejmutí pojišťovací podložky a vratné pružiny.

#### PROHLÍDKA DÍLÜ

- a) Zkontroluje se vrtání válců, zda nenesou stopy poškození. Slabé rýhy je možno odstranit jemným honovacím kamenem nebo lapovacím papírem. Zbytky brusných materiálů se dokonale odstraní.
- b) Zkontroluje se povrch pístů a honovacím kamenem (lapovacím papírem) se odstraní všechny ostré hrany nebo otřepy, které se objevily. Hrubší podélné rýhy dovolí pronikání kapaliny, kterému těsnicí kroužek nezabrání. Píst je v tomto případě nutno vyřadit.
- c) Prohlédnou se těsnění, zda nejsou poškozena, nemají-li trhliny nebo nejsou-li deformována apod. Příliš nabobtnalá těsnění nelze rovněž použít. Pro posouzení stavu těsnění lze doporučit porovnání s novým dílcem. Nezávadná těsnění lze znovu použít.
- d) Při opotřebení resp. výměně třecích segmentů je nutné měnit celou soupravu segmentů zadní či přední kotoučové brzdy.

#### Poznámka:

Při kompletní demontáži je výhodnější vyměnit veškeré pryžové díly.

#### MONTÁŽ KOTOUČOVÉ BRZDY

Při montáži kotoučové brzdy je třeba:

- a) Nové těsnicí kroužky pístů před montáží ponořit do brzdové kapaliny na dobu asi 20 minut. Pokud se použijí původní těsnicí kroužky, je nutno je před jejich vložením do drážek vrtání válce potřít brzdovou kapalinou.
- b) Vrtání válce a povrch pístu potřít brzdovou kapalinou, pokud není k dispozici přípravek PENTOSIN SPEZIAL BREMSZYLINDER PASTE, a šroubovitým pohybem zasunout píst do válce tak, aby se neshrnul těsnicí kroužek. Pozor na dodržení souososti pístu a vrtání válce! Úplné zasunutí pistu do tělesa lze provést zalisováním za pomoci vhodné podložky, aby se předešlo poškození nákružku na čele pístu.
- c) Nasadit protiprašnou manžetu a dbát toho, aby řádně zapadla do drážky v pístu a do drážky ve třmenu.
- d) Vložit těsnicí kroužky do zahloubení v dělící rovině třmenu.
- e) Oba díly třmenu spojit šrouby, momentem u předních třmenů 50–55 Nm (5-5,5 kpm), u zadních třmenů 23-27 Nm (2.3-2.7 kpm).

#### MONTÁŽ KOTOUČOVÉ BRZDY NA VOZIDLO

- a) Opravená kotoučová brzda se upevní na příslušnou část vozidla, jak již bylo uvedeno. Je nutno dbát na čistotu dosedacích ploch a vložení vymezovacích podložek pod patky třmenu, aby byla zajištěna jeho správná poloha oproti kotouči.
- b) Napojí se řádně očištěné přívodní potrubí a pevně dotáhne.
- c) Vloží se třecí segmenty do třmenu a zajistí vodicími čepy, krytem a sponami. Třecí segmenty musí být pohyblivé.
- d) Kotoučová brzda se obvyklým způsobem odvzdušní a zkontroluje těsnost spojů.
- e) Zkontroluje se správný "odskok" pístů. Pokud by nebyl dostatečný, vyjmou se segmenty příslušného třmenu a písty "rozhodí" pomocí rozpinací páky (viz obr.) za střídavého sešlapování pedálu a vtlačování pístů do vývrtů válců. Samostavná funkce těsnicích kroužků má zaručovat vůli mezi kotoučem a třecími segmenty v rozsahu 0,03÷0,3 mm.
- f) Pokud je nutno kotoučovou brzdu vyměnit jako celek, postupuje se při montáži obdobným způsobem. K vystředění se použijí vymezovací podložky v počtu a síle, která odpovídá zjištěným hodnotám (viz dříve uvedené).
- g) Seřizovací šroub ruční brzdy na třmenu se utáhne tak, aby se třecí segmenty lehce dotýkaly kotouče. Potom se šroub povolí, aby tlak zpětné pružiny, působící na držáky obložení, vytvořil mezeru 0,25-0,3 mm mezi kotoučem a třecími segmenty. Drážka v seřizovacím šroubu musí být nastavena v ose otvorů, aby jí mohla být prostrčena pojišťovací závlačka.
- h) Po jednom roce provozu nebo 20 000 km se provede kontrola seřizovacího mechanismu ruční brzdy, jeho očištění a konzervace tukem NH 2 nebo Mobil Grease. Zároveň je vhodné konzervovat vodicí čepy RESISTI-NEM ML z důvodů snadné demontáže.

#### OBNOVA BRZDOVÉHO KOTOUČE

- a) Sejme se náboj kola a demontuje vadný kotouč.
- b) Na náboj kola se upevní příslušnými šrouby kotouč nový a namontuje se na vozidlo.

Pro montáž nového kotouče platí zásady již dříve uvedené.

### ROZPÍNACÍ PÁKA

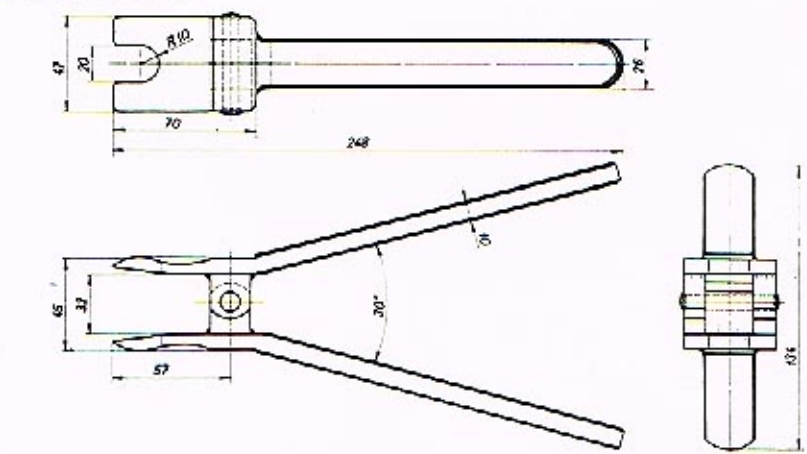

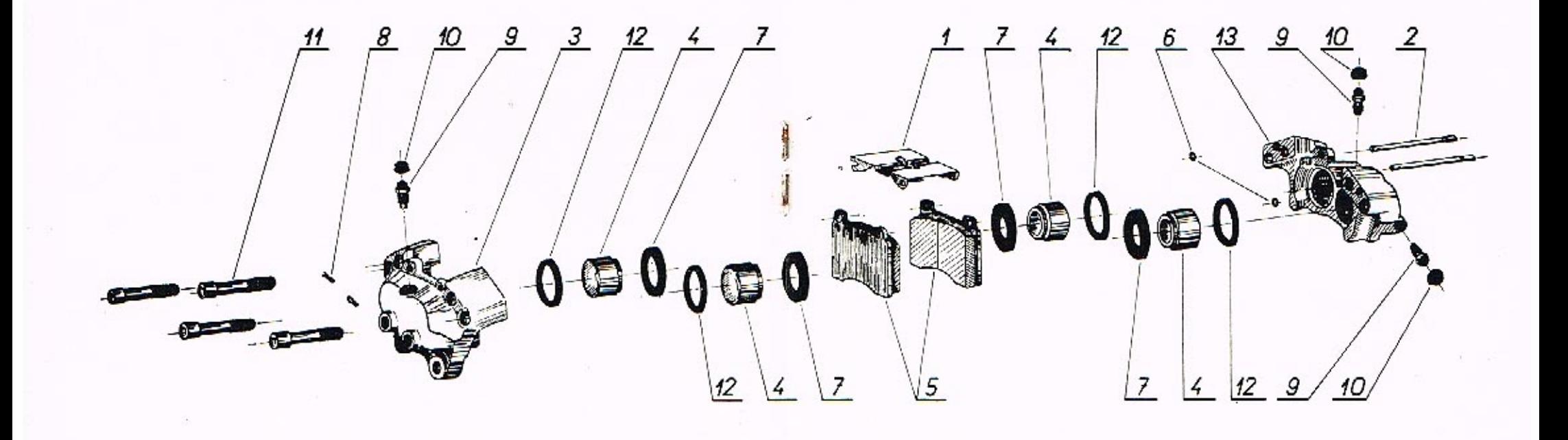

#### **SEZNAM DÍLŮ**

# TŘMEN KOTOUČOVÉ BRZDY - přední pravý

Objednací číslo: 443 611 224 002<br>Obchodní číslo Mototechny: 133-430 202

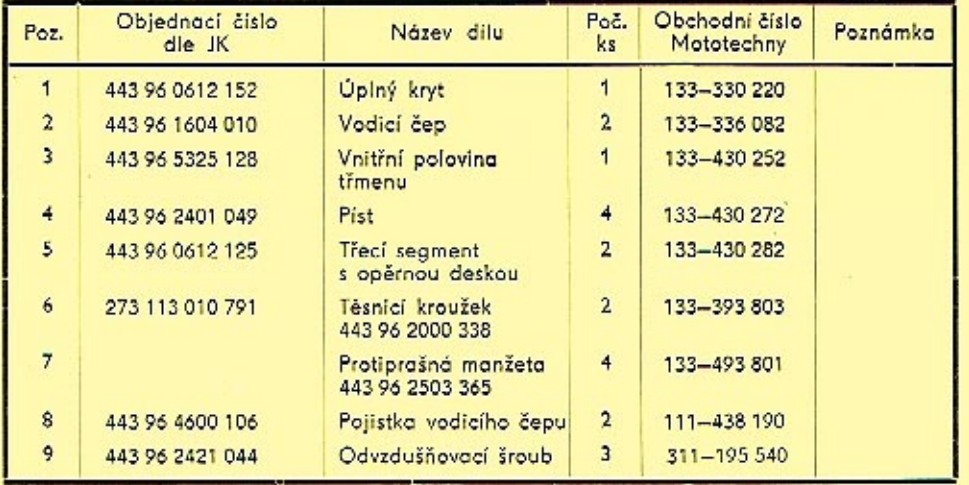

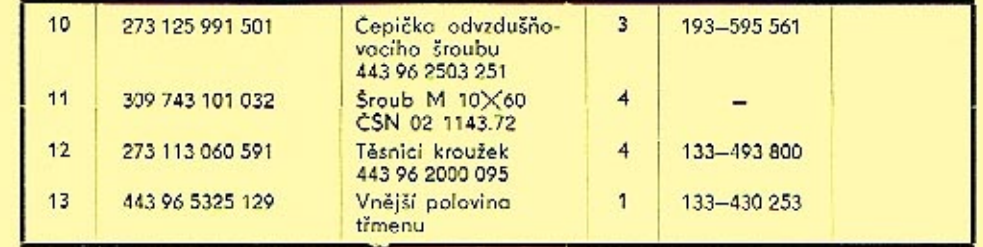

## TŘMEN KOTOUČOVÉ BRZDY - přední levý

#### Objednací číslo: 443 611 232 002 Obchodní číslo Mototechny: 133-430 203

Díly třmenu kotoučové brzdy – předního levého, objednací číslo 443 611 232 000, jsou shodné<br>s díly třmenu kotoučové brzdy – předního pravého, objednací číslo 443 611 224 002, až na tyto pozice:

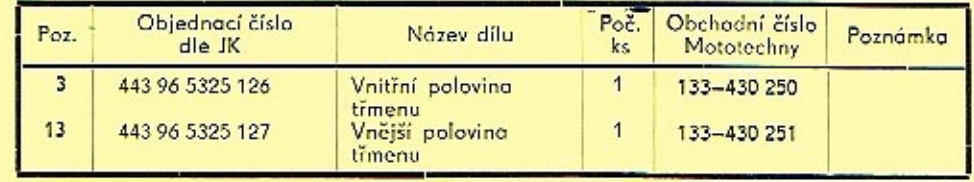

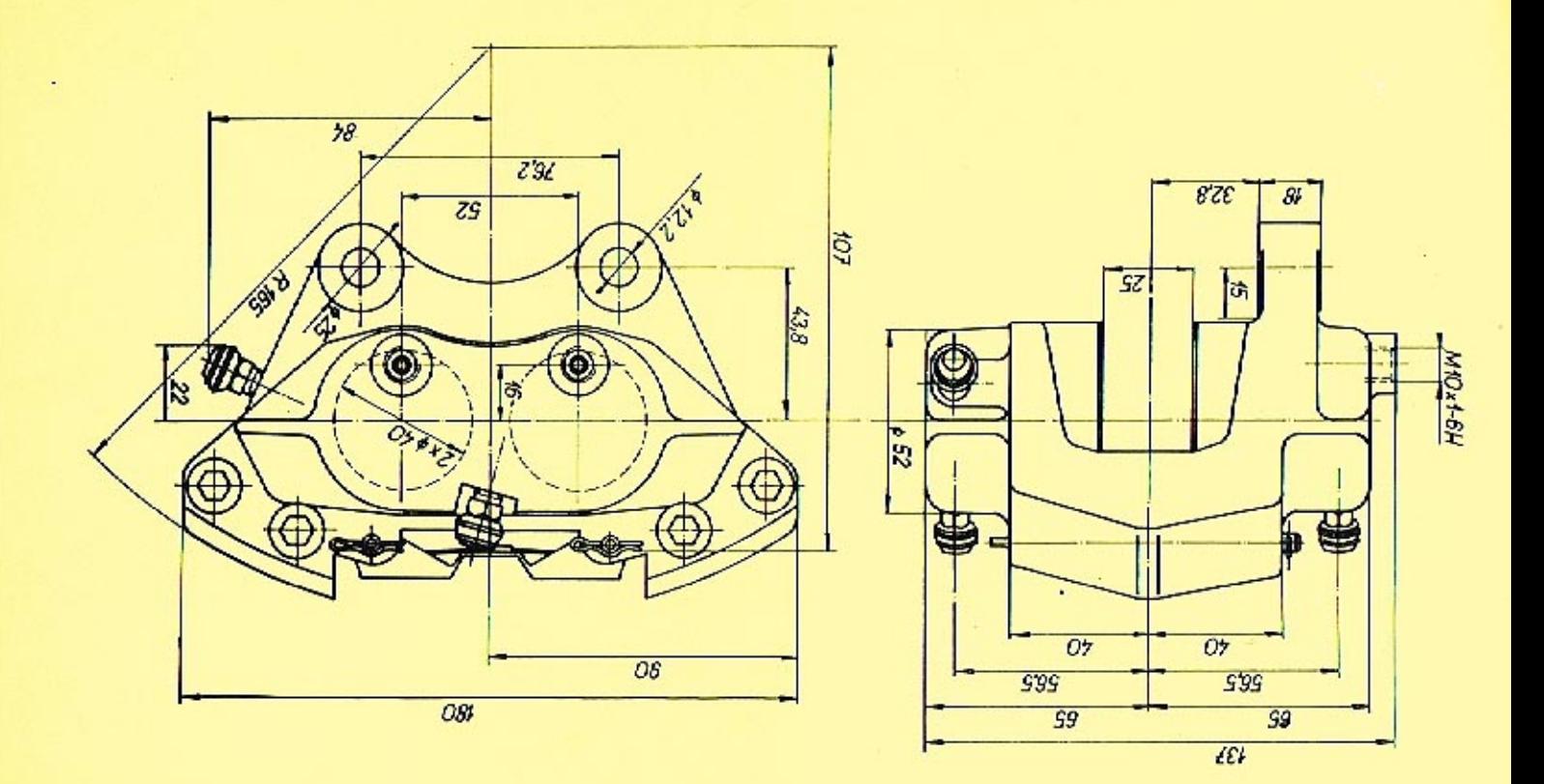

**ROZMEROVY NÁČRTEK** 

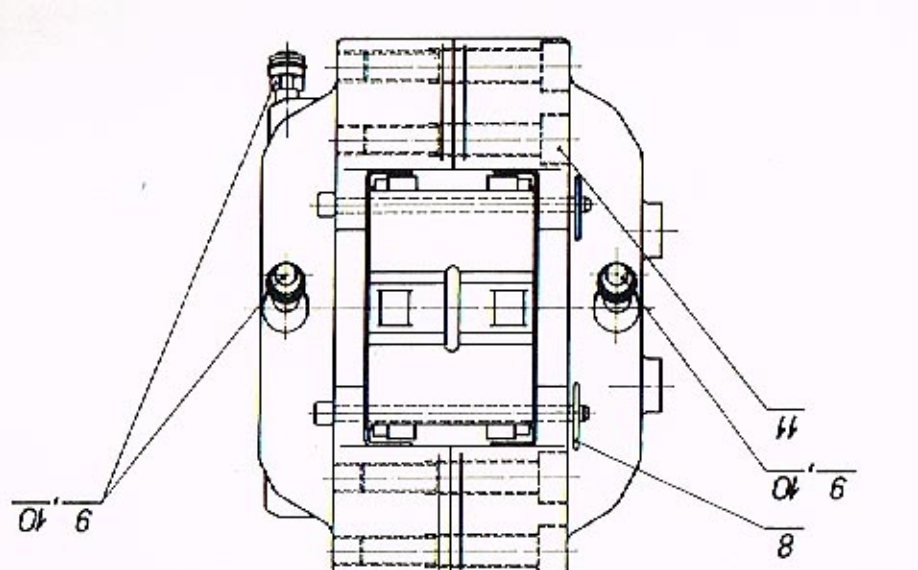

s.

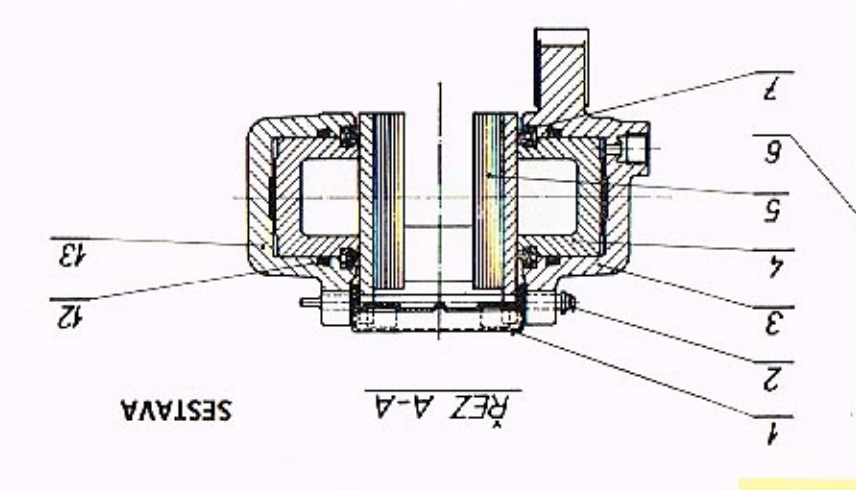

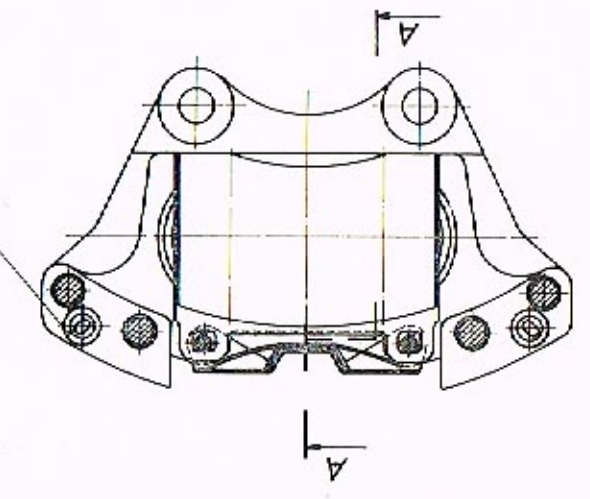

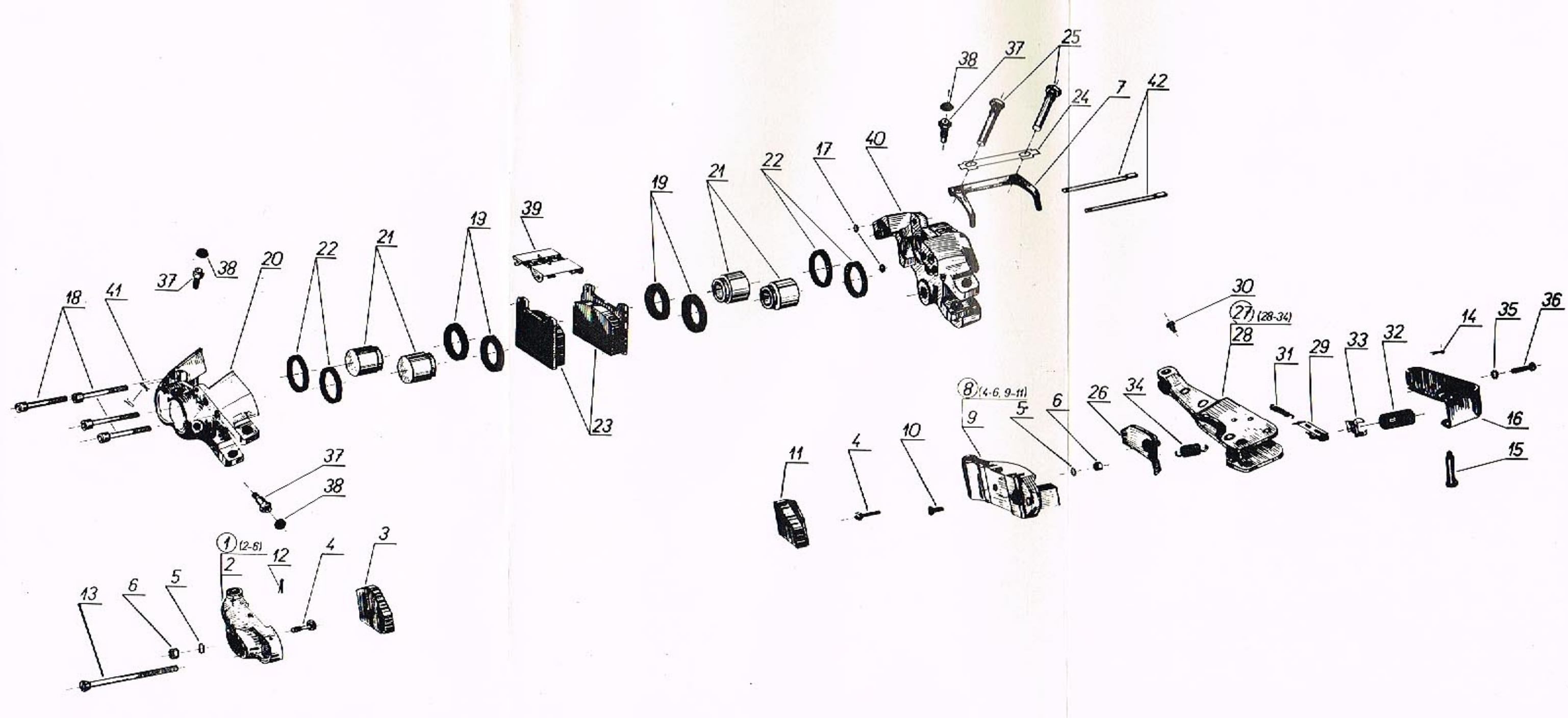

#### **SEZNAM DÍLŮ**

### TŘMEN KOTOUČOVÉ BRZDY - zadní pravý

# Objednací číslo: 443 611 240 001<br>Obchodní číslo Mototechny: 133-330 204

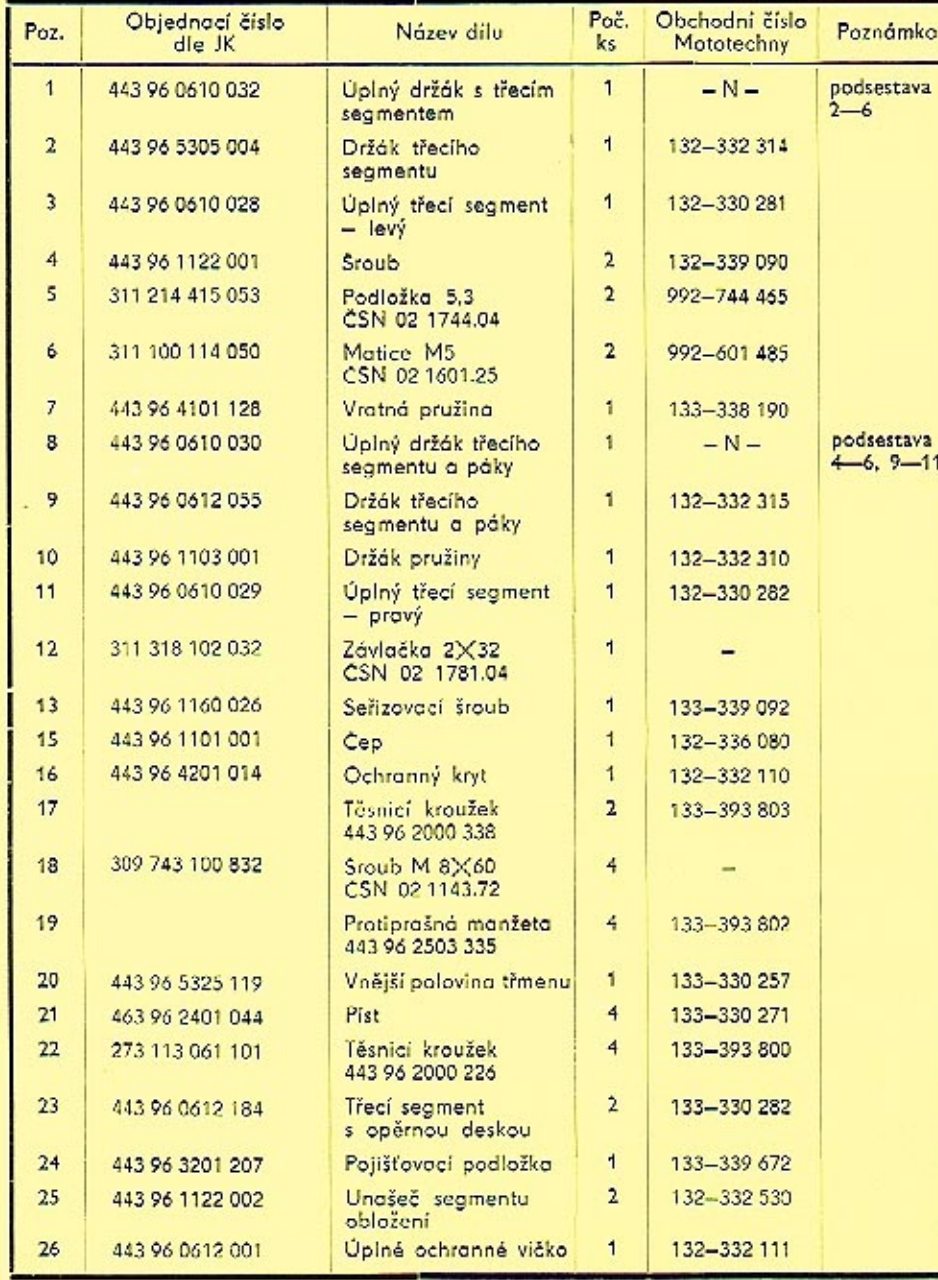

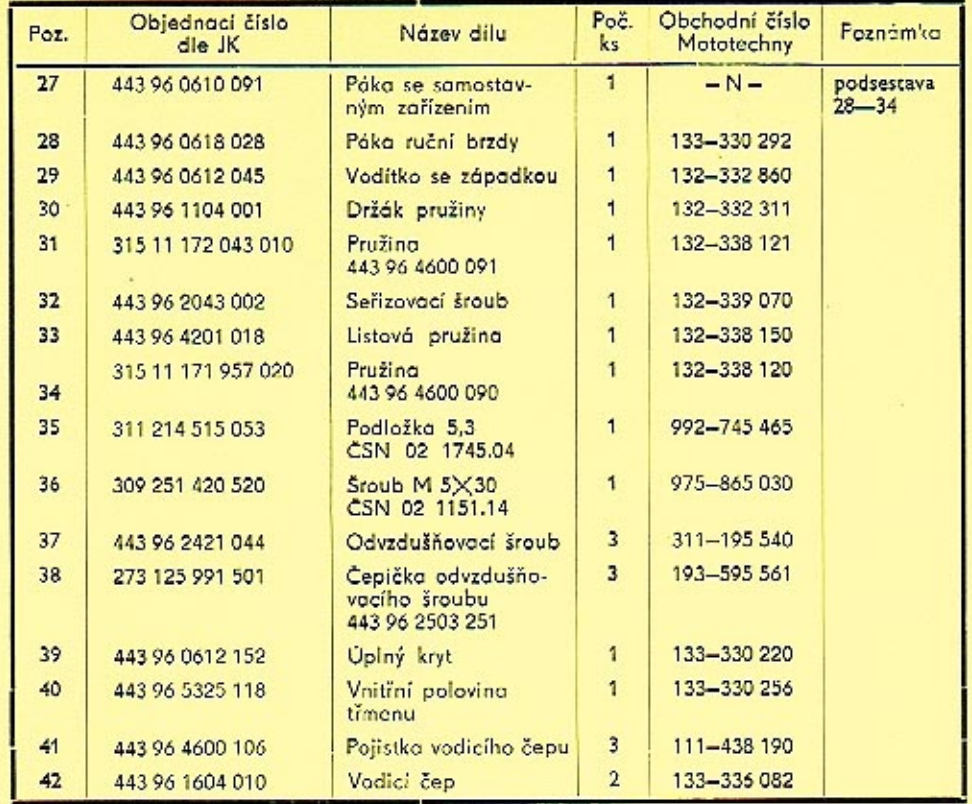

### TRMEN KOTOUČOVÉ BRZDY - zadní levý

# Objednací číslo: 443 611 248 001<br>Obchodní číslo Mototechny: 133-330 205

Díly třmenu kotoučové brzdy – zad. levého, objednací číslo 443 611 248 001<br>jsou shodné s díly třmenu kotoučové brzdy – zadního pravého, objednací<br>číslo 443 611 240 001, až na tyto pozice:

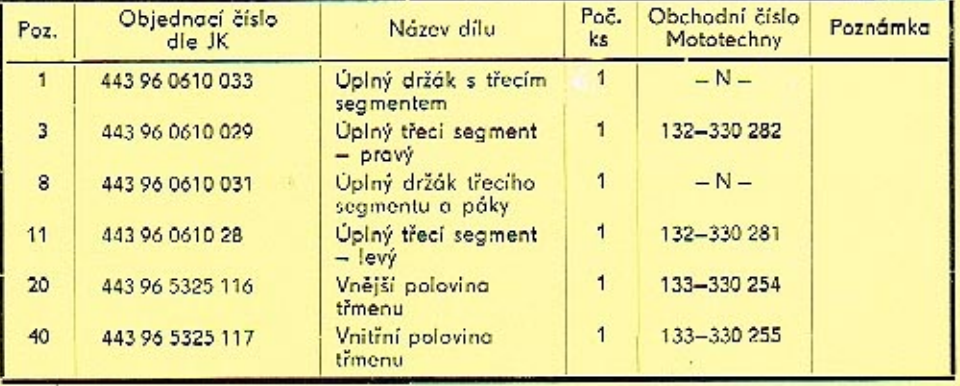

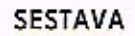

 $KZA-A$ 

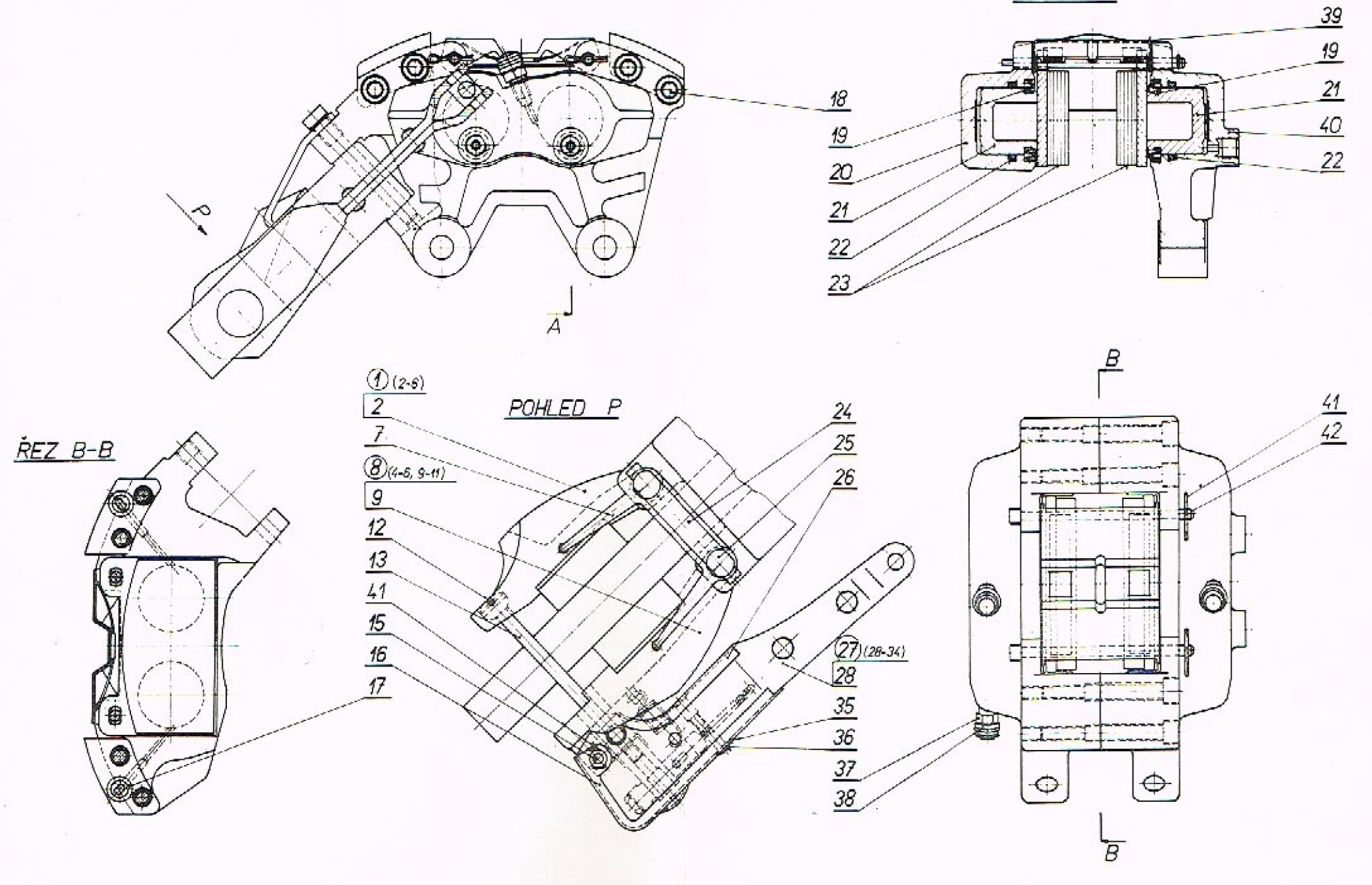

А

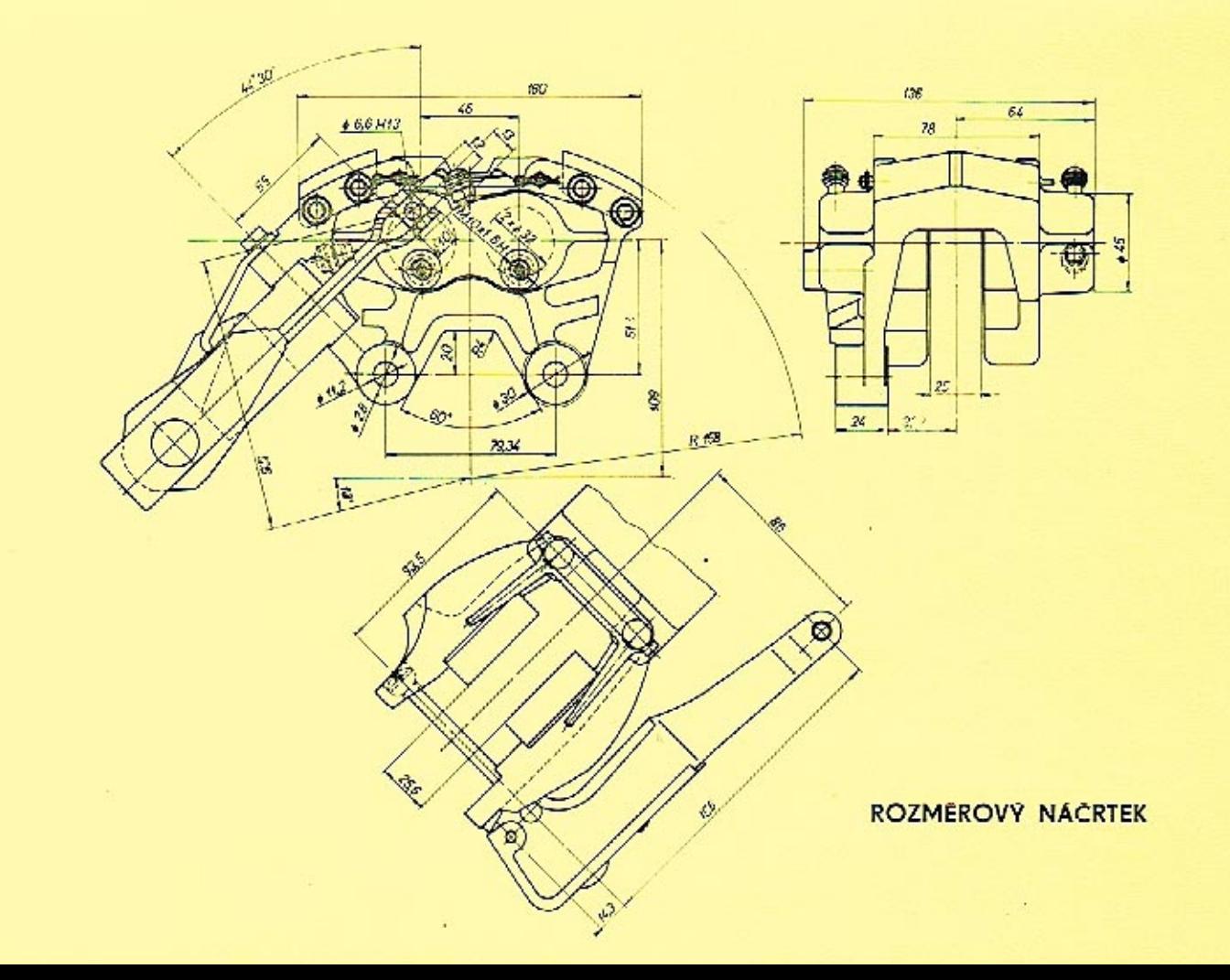

# ZÁVADY KOTOUČOVÝCH BRZD A JEJICH ODSTRANĚNÍ

 $\mathcal{L}$ 

 $\mathcal{F}$ 

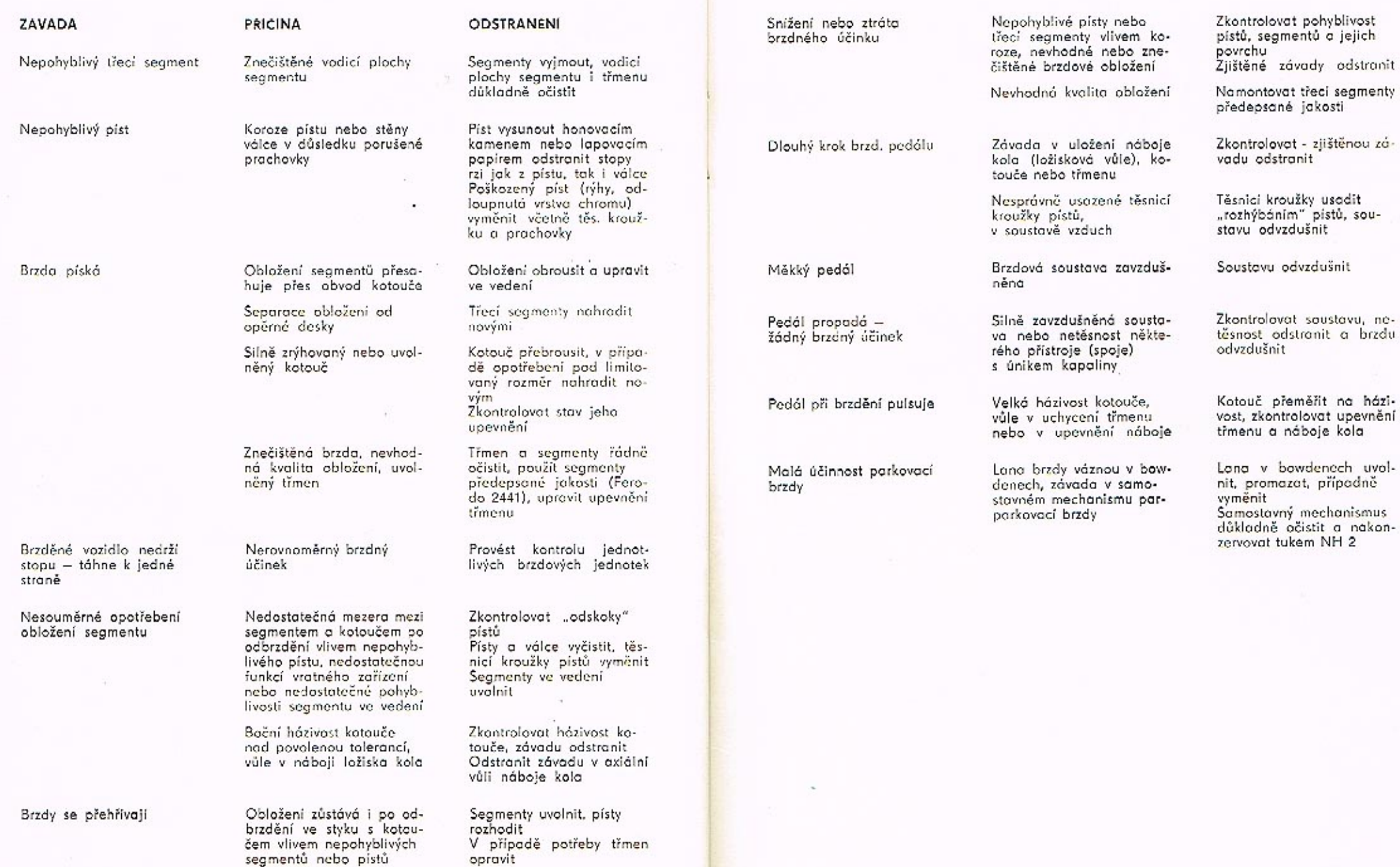

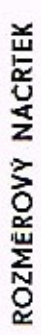

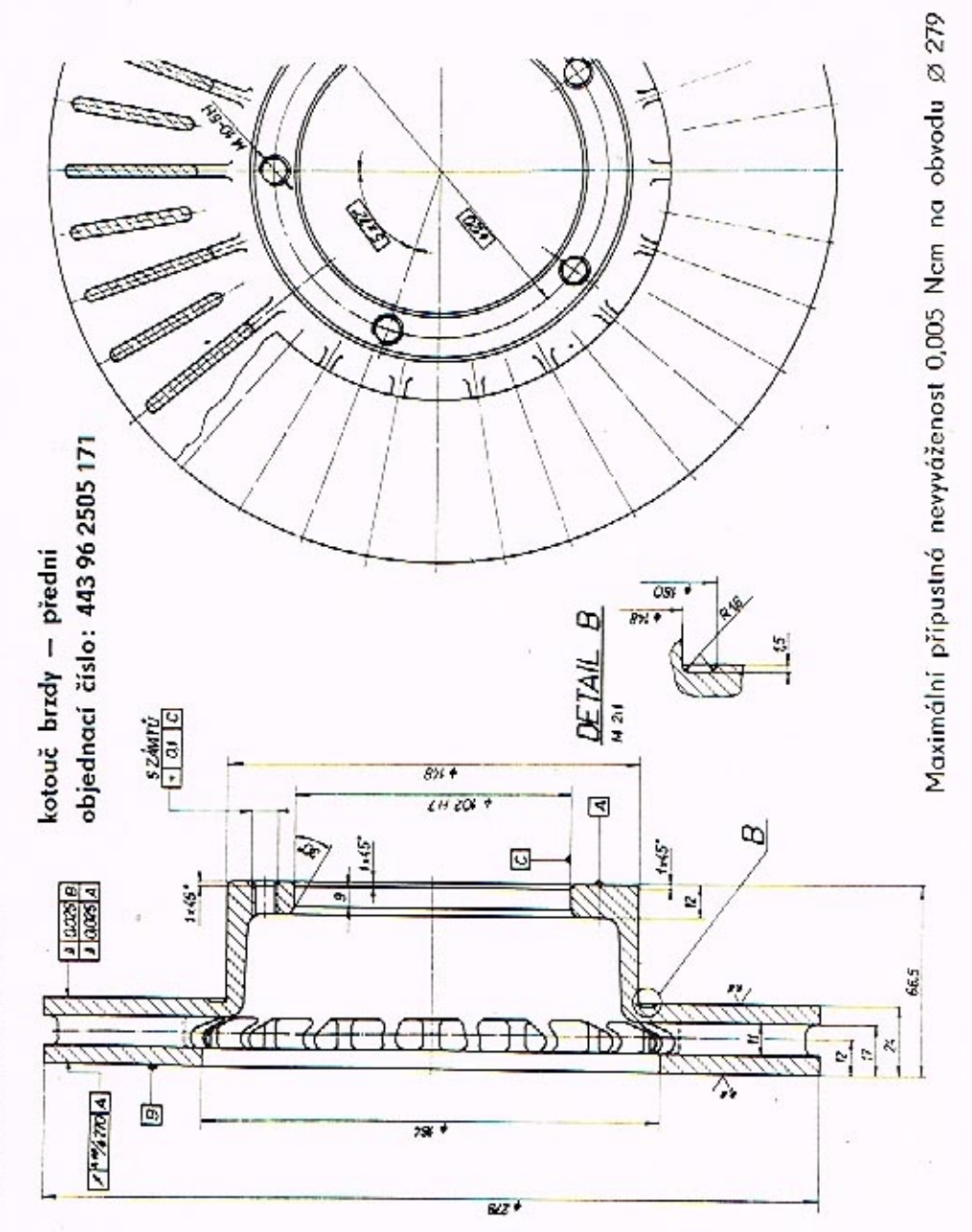

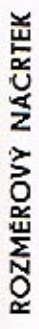

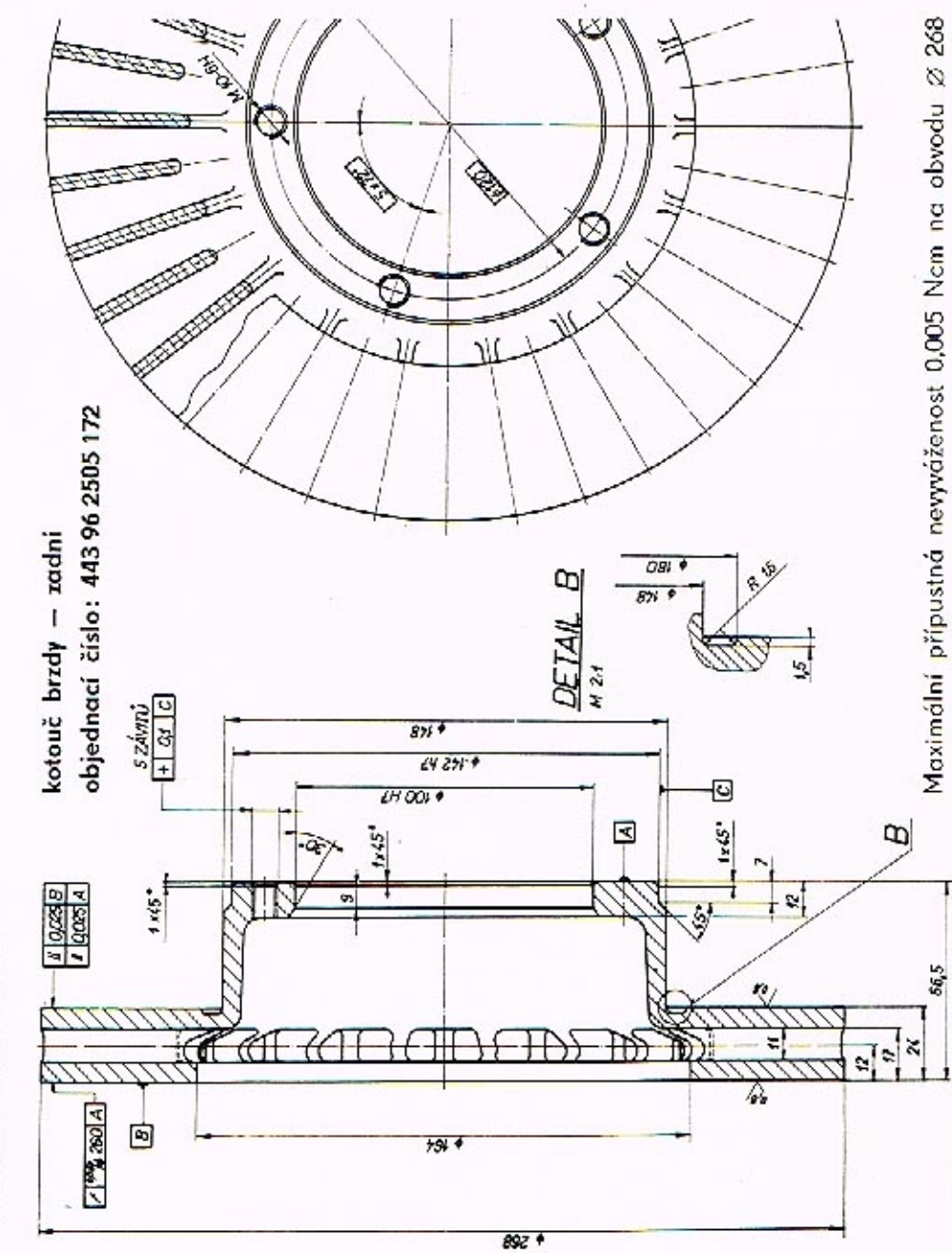